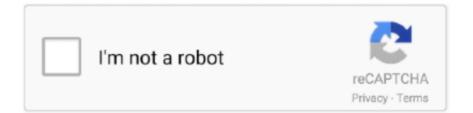

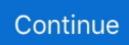

## Time Management Software Mac Os X

"Things 3 is the best task management app out there It is simple and easy to use, and it has a beautiful design.. That system, up to and including its final release Mac OS 9, was a direct descendant of the operating system Apple had used in its Macintosh computers since their introduction in 1984.. Used realvnc viewer on win 7 64bit, to connect to a mac laptop on OS X Mavericks.. That requires WAY more bandwidth, and is pointless in most cases The GREAT thing about logmein, even over their join.. The thing that has always been an issue for me is Logmein wants to boast about their ability to stream the remote desktop as HD, and frankly that is just bells and whistles to me.. You can either fix this by enabling only one service at a time or change the port usage on RealVNC or Vine server.. This SIGNIFICANTLY speeds up the remote session to make sure things work right Join.

Users can download the application from the App Store, or directly from the Harvest for Mac page.. If the remote access is going to give you an hourly rate or save you time (and time is money) then it is WORTH buying the annual subscription.. Download Vine Server5 Remote ManagementMac OS X actually comes with a built-in remote management feature that allows other computers on the local network to access the Apple computer using the Apple Remote Desktop which we mentioned earlier.. me product, is you can cut back the color quality or even make it black and white.. 11 or higher 4 Vine ServerVine Server, previously known as OSXvnc, is a free VNC server for Apple computer offered by TestPlant for free.. An account is required, which can be created online The app also requires OS X 10.. The first time I opened it on my iPad, I couldn't help but pause a few moments to admire it.. < Previous12 View All You might also like:Unable to Remotely Control or Configure Kaspersky using Remote Access SoftwareSilently Push Install VNC Server to Remote ComputersRemotely Enable or Disable Windows Remote DesktopTop 8 Remote Access Software for Providing Online Support3 Ways to Remotely Start and Stop Services over the Network 6 Comments - Write a CommentCan I use softwares like Photoshop, Illustrator, Dreamweaver etc (which are in MAC) from Windows system if the windows system doesn't have the same softwares?Time Management MacReplyLancer Kind4 years agoMac force quite a app.

## time management software

time management software, time management software free, time management software for pc, time management software for students, time management software for business, time management software free download, time management software for accountants, time management software programs, time management software open source, time management software development

The history of macOS, Apple's current Mac operating system originally named Mac OS X until 2012 and then OS X until 2016, began with the company's project to replace its 'classic' Mac OS.. You can buy an account, and for IT people, you can buy Logmein Central, and then tie a couple of Logmein Pro pay-for machines to the account (easy).. You can perform various levels of remote boot, and even utilize a scripting type offering called one to many.. (I do NOT work for Logmein, just an IT consultant )Replyangeles jesus6 years agoThank you very much.. A default iCloud Keychain might need to be re-created after a full system recovery.. Time Management MacTimer is a simple chronometer application Enter a value and click 'Start' to count down any number of hours, minutes, and seconds, or start at zero to track elapsed time.

## time management software for students

First click on the System Preferences icon at the Dock and click on Sharing Click on the checkbox for the Remote Management to turn on the service.. If the OSX commuter has remote management enabled, what client does the Windows computer need to run to connect to it?ReplyLogmein Free isn't completely free anymore.. Click on Computer Settings button Tick on the "VNC viewers may control screen with password" and type in a password.. Then you are given logmein free subscriptions you can then tie into the account.. 1000's of integrations with your favorite apps Connect Trainual Anydvd 7 6 9 5 to the ecosystem of apps you use every day to boost productivity across the board and automate time-consuming processes while onboarding and training.. Click OK to save the changes Optionally you can click on the Options button to configure the access permissions.. me

is a \$100/yr subscription, to compete with their enterprise version rescue, but again the quality of the remote session is simply limiting and time wasting for the average IT guy who needs to help the user. Do take note that the Remote Management feature in Mac OS X uses port 5900 which would conflict with the default port used by RealVNC server or Vine server if both service are enabled at the same time. OS X 10 11 El Capitan; OS X 10 10 Yosemite; Other limitations: Supports VDI backup creation is removed from the UI (not implemented in the engine).

## time management software programs

Timer is a simple chronometer application Enter a value and click 'Start' to count down any number of hours, minutes, and seconds, or start at zero to track elapsed time.. The Dashboard for pro subscriptions ALSO gives you things like the top fifteen running processes, all scheduled tasks, the most current 15 lines of the event viewer log, etc.. The apps are available on Mac, iPhone, Apple Watch, and iPad Check out our 15 day free trial of Things for Mac.. Disk management and backup operations with NTFS encrypted with the Bitlocker are not supported.. You can use other VNC viewers to connect to the Vine server but using their shareware \$35 Vine Viewer enables an additional feature which is transferring files via copy and paste.. More to the point of Logmein Pro, you can actually perform secure file transfers, and monitor the system in a dashboard.. It is incredibly powerful, and COMPLETELY worth the cost of the annual subscriptions.. However, there is a setting where you can allow third party VNC viewers to connect and control the Apple computer.. Jun 27, 2017 Harvest is a popular creator of time tracking software Aside from web and mobile device versions, it also offers an app for the Mac computer. e10c415e6f